2022年度 第9回 Kobe Medical Club (KMC) Webセミナー

## **第16回 神戸内科塾**

謹啓 総合内科力スキルアップを目的とした勉強会Kobe Medical Club(KMC)の一つであ る神戸内科塾を下記内容にて開催させて頂く運びとなりました。ご多忙とは存じますが、 ご参加賜りますよう何卒宜しくお願い申し上げます。 せいしゃ しゅうしゃ ごうぎょう

## **日時:2023<sup>年</sup> 1<sup>月</sup> 19日(木) 19:00~20:20**

【事前登録が必要なWebです】1/17 (火)までに下記ヘメールアドレスをお知らせ願います。 視聴用URL・PWをご指定のメールアドレスに開催日までにご送付させて頂きます。 回激激回 \*添付の2次元コードからもお申し込み可能です。

Ōß.

第一三共株式会社 國又 kunimata.ken.nt@daiichisankyo.co.jp

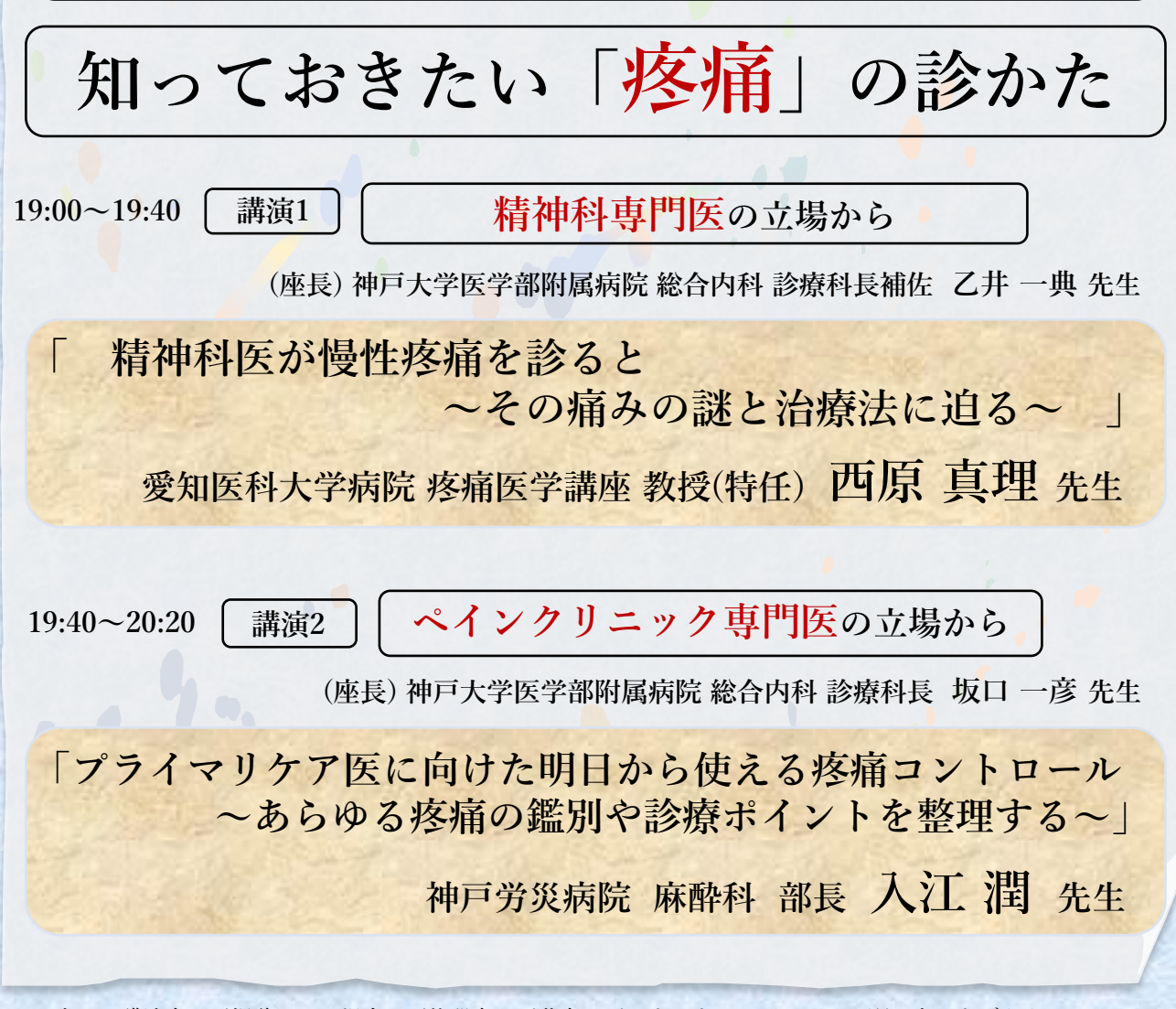

当Web講演会をご視聴される場合、ご施設名・ご芳名をご入力の上、ログインをお願い申し上げます。 ログイン情報は記録させて頂きます。MRが訪問の上、設営させて頂く場合、ご芳名をお願い申し上げます。 \*ご提供頂いた情報につきましては、弊社製品の情報提供活動以外の目的には使用いたしません。

## **Web講演会ご視聴方法**

- ●Web講演会はインターネットを介して講演が配信されますので、インターネットが使用できるPC、 タブレットまたはスマートフォンをご用意ください。
- ●モバイルルーターやスマートフォンでの視聴は電波状況や回線速度などの影響を受け、動画や音声が 途切れる可能性がありますことを、予めご了承ください。
- ●PC環境により、機能が制限される可能性がある為、原則Zoomアプリでのご参加をお願い申し上げます。

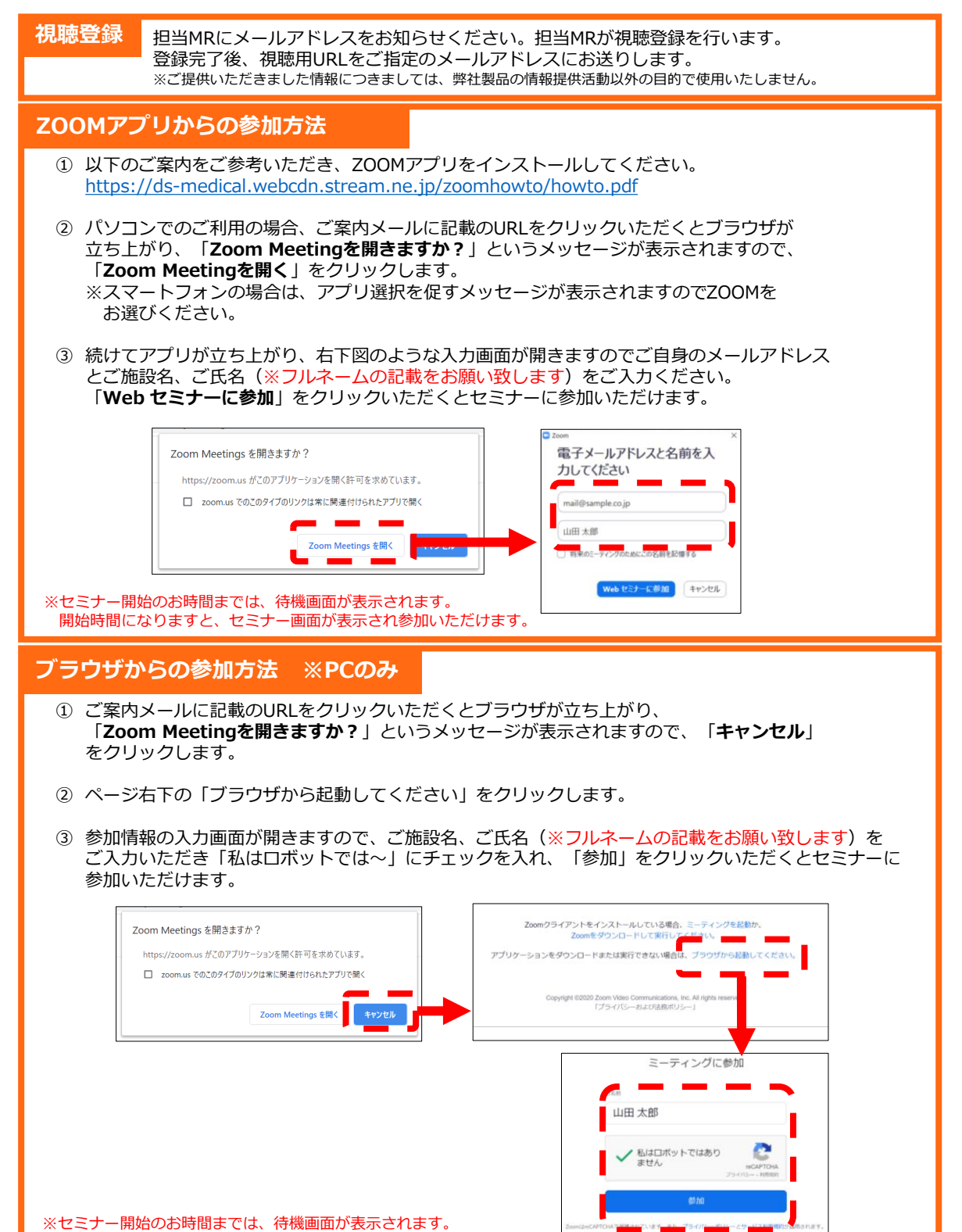

開始時間になりますと、セミナー画面が表示され参加いただけます。